# **NET.mede – o medidor de velocidade de Internet da ANACOM**

**Sabe o que fazer se a sua Internet não tiver um bom desempenho? Consulte o seu contrato, faça um teste de velocidade e, se necessário, reclame ao operador por escrito.**

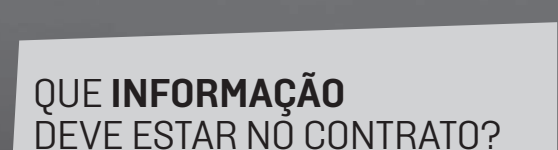

**No que respeita à Internet fixa, o seu contrato deve prever informação sobre a velocidade mínima, velocidade normalmente disponível, velocidade máxima e velocidade anunciada. No que respeita à Internet móvel, o contrato deve indicar uma estimativa sobre a velocidade máxima e velocidade anunciada.**

### E SE O OPERADOR **NÃO CUMPRIR**  A VELOCIDADE QUE CONTRATEI?

**Se a sua experiência de utilização do serviço de Internet aponta para uma velocidade baixa:**

1 - Faça um teste de velocidade **através do** NET. mede**, o medidor de velocidade da ANACOM, disponível em netmede.pt. Para obter resultados mais completos, repita o teste em alturas distintas do dia e da semana e compare os resultados.**

2 - **Questione o seu operador sobre os resultados do teste e sobre as alternativas existentes para a correção da situação. Se necessário, apresente uma reclamação escrita ao seu operador através do livro de reclamações, numa loja ou online (em www. livroreclamacoes.pt).**

3 - **Estando em causa um incumprimento das condições contratuais, caso não chegue a acordo com o operador, pode recorrer a um Centro de Arbitragem de Conflitos de Consumo ou a um Julgado de Paz.**

## **O QUE É O NET.MEDE** E QUAIS AS VANTAGENS?

**O NET.mede é o medidor de velocidade da Internet, da ANACOM, que se encontra disponível em netmede.pt. Através da página do NET.mede é possível obter num teste rápido, em cerca de 30 segundos, as velocidades de download e de upload, e os valores de latência e de jitter da sua ligação. Em alternativa, pode efetuar testes mais completos e agendar, através da app NET.mede, vários testes em momentos diferentes do dia, e consultar depois os resultados através da área reservada My.NET.mede. Pode ainda efetuar um teste de traffic shaping. O NET.mede é gratuito, mas a realização dos testes implica o consumo** 

**de dados, pelo que se** 

**aconselha que o seu uso seja moderado, sobretudo se tiver acesso limitado a dados.** 

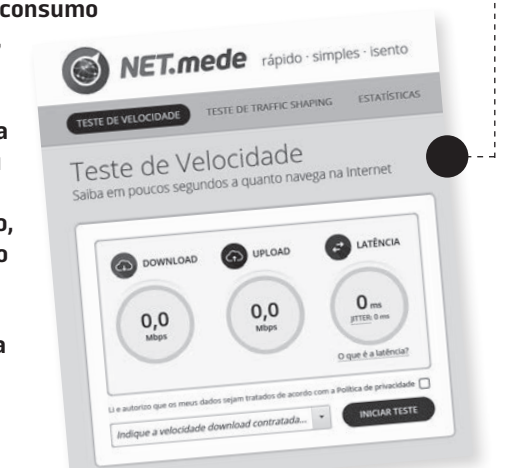

#### A DIFERENÇA SIGNIFICATIVA ENTRE O DESEMPENHO REAL DO SERVIÇO DE INTERNET E O DESEMPENHO INDICADO PELO OPERADOR NO CONTRATO NEM SEMPRE CONSTITUI UM INCUMPRIMENTO…

**A velocidade de acesso à Internet (fixa e móvel) não é constante, uma vez que há variáveis que condicionam o desempenho real e a experiência de utilização do serviço, como é o caso, entre outras, do nível de carga do servidor e sua localização na rede, da utilização de um computador obsoleto ou contaminado com vírus, malware, etc., e da utilização de WiFi em vez de uma ligação direta por cabo, podendo a distância do router contribuir para uma degradação de desempenho. Além disso, poderão verificar-se circunstâncias que, nos termos da lei, justifiquem que os operadores implementem medidas razoáveis de gestão de tráfego, de forma a poder, nomeadamente, prevenir e atenuar congestionamentos da rede. Isto pode obrigar a que, temporariamente e de forma excecional, a velocidade sofra restrições.**

## EM RESUMO…

**Não alcançar os valores da velocidade contratada pode resultar:**

n De gestão do tráfego **efetuada pelo operador.** n De problemas técnicos: **verifique as suas ligações, os programas instalados que podem condicionar a velocidade e se usa uma ligação direta por cabo.** n De incumprimento contratual: **neste caso deve confrontar o seu operador. Se necessário faça uma reclamação através do livro de reclamações, numa loja ou online (em www.livroreclamacoes.pt). Se não concordar com a resposta do operador recorra a um Centro de Arbitragem ou a um Julgado de Paz. Em qualquer caso, sempre que tiver dúvidas sobre a velocidade do seu serviço de Internet, poderá fazer um teste através do NET.mede, em https://netmede.pt.**

**Para mais informação visite o Portal do Consumidor, em www.anacom-consumidor.pt.**